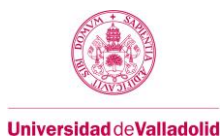

# **Proyecto/Guía docente de la asignatura**

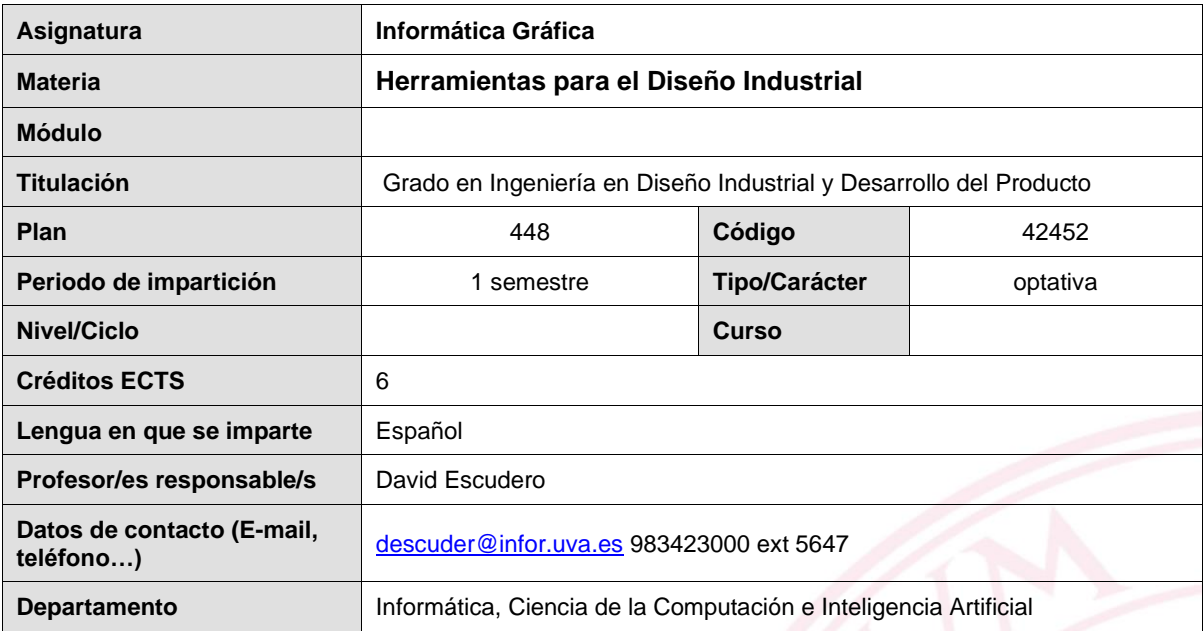

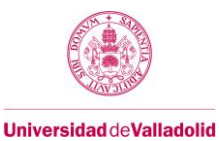

#### **1. Situación / Sentido de la Asignatura**

#### **1.1 Contextualización**

Esta asignatura permite al alumno conocer los fundamentos de los diversos programas de modelado 3D que utilizan en su titulación. También aprenderán a realizar renders fotorrealistas con los mismos.

## **1.2 Relación con otras materias**

Existe una relación directa con la asignatura de Técnicas de Presentación Multimedia. Se recomienda cursar simultáneamente.

#### **1.3 Prerrequisitos**

No se describen

#### **2. Competencias**

#### **2.1 Generales**

- CG1 Capacidad de abstracción, análisis y síntesis
- CG2 Capacidad de organización y planificación del tiempo
- CG3 Capacidad de expresión oral
- CG4 Capacidad de expresión escrita
- CG5 Capacidad para aprender y trabajar de forma autónoma
- CG6 Capacidad de resolución de problemas
- CG8 Capacidad para aplicar los conocimientos a la práctica
- CG9 Capacidad para trabajar en equipo de forma eficaz
- CG10 Capacidad para diseñar y desarrollar proyectos
- CG11 Capacidad para la creatividad y la innovación
- CG12 Capacidad para la motivación por el logro y la mejora continua

## **2.2 Específicas**

CE-F-1 Cultura del proyecto: capacidad de adaptar la creatividad, las herramientas metodológicas y los conocimientos adquiridos a la resolución de problemas de diferente índole, relacionados con el desarrollo de producto.

CE-F-5 Comprender y aplicar conocimientos de Tecnologías de la Información

- CE-E-7 Capacidad de proyectar, visualizar y comunicar ideas
- CE-E-8 Conocimiento de herramientas tecnológicas de acceso y difusión de la información.
- CE-E-13 Capacidad de comprensión del espacio tridimensional, los elementos básicos que lo ocupan

y las relaciones entre éstos.

CE-N-3 Dominar conceptos de aplicaciones del diseño.

CE-O- 14 Conocimiento aplicado de herramientas, software y hardware empleadas para el diseño gráfico en 3D

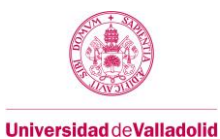

# **3. Objetivos**

O1.- Aprendizaje de terminología técnica empleada en el ámbito de la informática gráfica que hace referencia al hardware gráfico, a los ficheros gráficos y a los modelos de color.

O2.- Aprendizaje de aspectos clave de la tubería gráfica 2D y 3D que están en la base de los paquetes de modelado 3D y diseño gráfico que dominan los estudiantes por haberse tratado en otras asignaturas.

O3.- Manejo de una herramienta profesional de render haciendo hincapié en los modelos de iluminación, las texturas, el sombreado y los efectos atmosféricos.

O4.- Realización de un trabajo práctico de render de un producto 3D con alto grado de realismo.

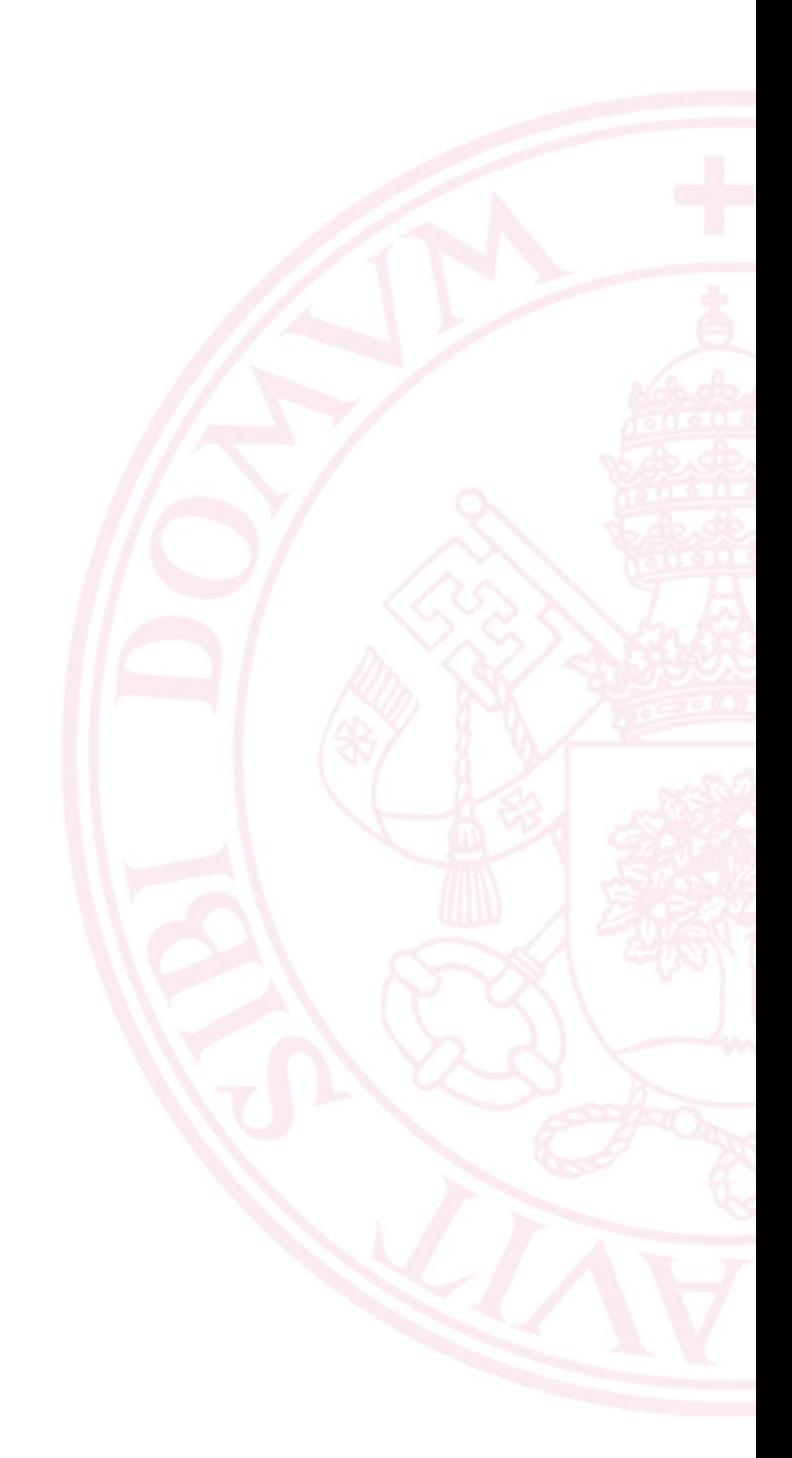

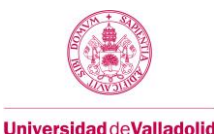

## **4. Contenidos y/o bloques temáticos**

**Bloque 1: Teoría**

**Carga de trabajo en créditos ECTS:** 6/4

#### **a. Contextualización y justificación**

Cobertura de los objetivos O1 y O2

## **b. Objetivos de aprendizaje**

O1.- Aprendizaje de terminología técnica empleada en el ámbito de la informática gráfica que hace referencia al hardware gráfico, a los ficheros gráficos y a los modelos de color.

O2.- Aprendizaje de aspectos clave de la tubería gráfica 2D y 3D que están en la base de los paquetes de modelado 3D y diseño gráfico que dominan los estudiantes por haberse tratado en otras asignaturas

#### **c. Contenidos**

- TEMA 1 Introducción: Definición de la Informática Gráfica, Evolución Histórica, Aplicaciones de la Informática Gráfica, Visión Panorámica del Curso
- TEMA 2 Representación 3D y modelado. Sistemas de Representación en 3D, Primitivas 2D. Mallas de Poligonales: Definición de Modelado, Mallas de Poligonales: Definición Representación de Mallas de Poligonales, Modelado Sólido: Primitivas, Representaciones de Frontera, Sólidos de Barrido, Geometría Sólida Constructiva, Partición Espacial, Descomposición en celdas, Enumeración espacial, Árboles Octales, **Fractales**
- TEMA 3 Representación 3D y transformaciones geométricas.
- TEMA 4 Representación 3D y visualización. Transformaciones Geométricas en 3D, Sistema de Referencia de Visión, Proyección Perspectiva, Volumen de Visión, Tubería de Visión 3D Algoritmos de Rastreo:
- TEMA 5 Realismo: Fuentes de iluminación. Fundamentos, Fuentes de Iluminación, Parámetros de las Fuentes de Iluminación, Iluminación Exterior, Iluminación Interior.
- TEMA 6 Realismo: Sombras. Tipos de Sombras, Características de las Sombras, Sombras Falseadas, Algoritmos Depth map y Raytraced.
- TEMA 7 Realismo: Materiales. Eliminación de Superficies Ocultas, Sombreados de Superficies, Reflexión, y Refracción
- TEMA 8 Realismo: Mapas y texturas. Tipos de Mapas, Proyección de Mapas, Mapas Especiales: Abombamiento, Opacidad, Desplazamiento, Mapas de Entorno.
- TEMA 9 Realismo: Iluminación global. Trazado de Rayos, Radiosity, Final Gathering, Color Bleeding, Brillos Cáusticos, Oclusión Ambiental. Antialiasing y Sampling
- TEMA 10 Modelos de Color: Características Básicas del Color, El Modelo RGB y CMY, Modelos Empleados en TV, Modelos HSV y HLS, Colores Primarios y Diagramas de Cromaticidad

TEMA 11 Hardware Gráfico: Dispositivos de Copia Impresa, Dispositivos de Visualización, Dispositivos de Entrada.

## **d. Métodos docentes**

Explicación de fundamentos por parte del profesor. Trabajo autónomo por parte del alumno. Evaluación continua del grado de aprovechamiento.

## **e. Plan de trabajo**

Se presentan los temas en el aula y se deja material de trabajo a los alumnos para preparar los controles.

#### **f. Evaluación**

Breves controles para medir el grado de aprovechamiento del alumno.

## **g. Bibliografía básica**

Fundamentos de Informática Gráfica David Escudero Ed CEYSA

## **h. Bibliografía complementaria**

1. Introduction to computer graphics / Hans-Joachim Bungartz, Michael Griebel, Christoph Zenger Hingham, MA : Charles River Media, cop.2004

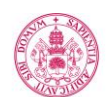

- **Universidad deValladolid** 
	- 2. Computer graphics: theory into practice / Jeffrey J. McConnell Sudbury, Mass. : Jones and Bartlett Publishers, 2006
	- 3. Illuminated pixels : the why, what and how of digital lighting / Virginia Bowman Wissler Boston, MA : Course Technology/Cengage Learning, cop. 2013
	- 4. Computer graphics for artists : an introduction / Andrew Paquette London : Springer, cop.2008
	- 5. Fundamentals of computer graphics / Peter Shirley A K Peters/CRC Press; Edición: 3 (21 de julio de 2009)

## **i. Recursos necesarios**

Espacio de trabajo para los alumnos. Apuntes de cada tema. Explicaciones del profesor. Ejercicios resueltos.

# **j. Temporalización**

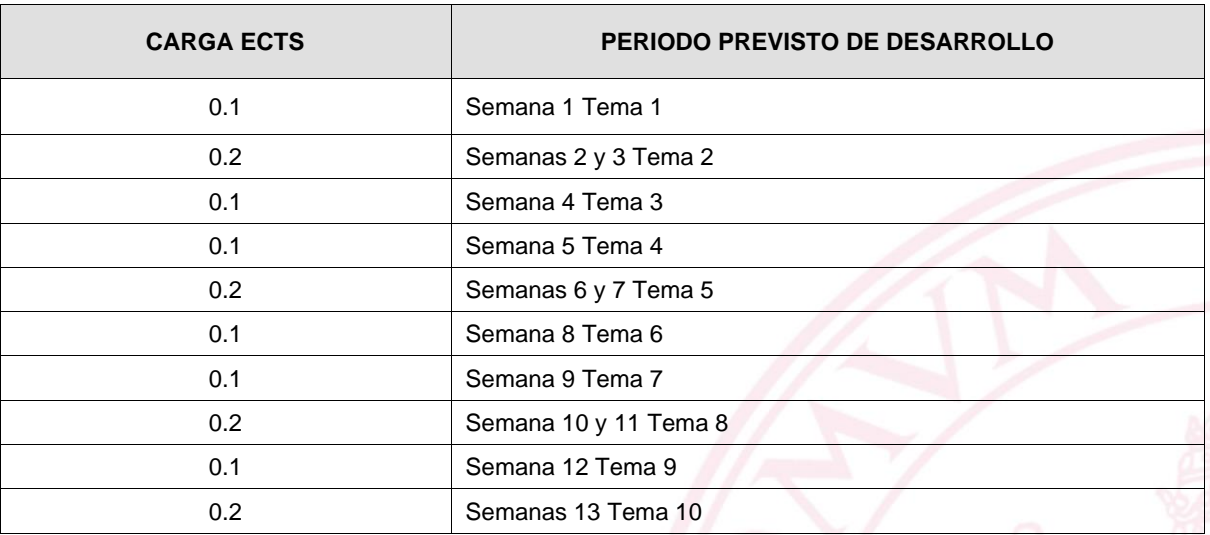

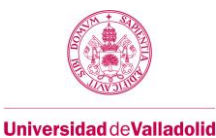

## **Bloque 2: Prácticas**

**Carga de trabajo en créditos ECTS:** 3\*6/4

#### **a. Contextualización y justificación**

Cobertura de los objetivos O3 y O4

#### **b. Objetivos de aprendizaje**

O3.- Manejo de una herramienta profesional de render haciendo hincapié en los modelos de iluminación, las texturas, el sombreado y los efectos atmosféricos.

O4.- Realización de un trabajo práctico de render de un producto 3D con alto grado de realismo.

#### **c. Contenidos**

Tema 1: Creación de objetos con primitivas: básicas, extendidas, ventanas, puertas, escaleras y AEC.

Tema 2: Edición: Modificación de propiedades, selección y transformaciones básicas. Transformaciones con punto pivote, precisión en la modificación y transformación de objetos; copiar, instanciar y referenciar; alinear objetos

Tema 3: Objetos booleanos.

Tema 4: Modificadores: squeeze, taper, symmetry etc.

Tema 5: Formas 2D: primitivas; splines y modificadores. Creación de objetos a partir de formas 2D Loft. Modificadores de formas 2D.

Tema 6: Edición avanzada: Array para copiar. Herramienta spacing para copiar siguiendo recorrido. Grids. Herramientas de selección. Convertir en malla. Selección de elementos. Modelado con poligonales. Colocar planos de referencia.

Tema 7: Herramienta polymodeling.

Tema 8: Vistas 3D y cámaras. Posición y parámetros de cámara. Control focal , control de exposición

Tema 9: Fuentes de iluminación: Fuentes de iluminación omni, spot, direct. Fuentes tipo área, iluminación 3 puntos. Luces fotométricas . Iluminación de estudio. Iluminiación contraluz, Iluminación ventana norte y ventana sur.

Tema 10: Sombras raytrace vs. Shadow map.

Tema 11: Configuración básica de materiales Material standard wirefrime, faceted, two sided. Material standard propiedades, Material ART propiedades, Material Arch Design plantillas, Materiales de la biblioteca.

Tema 12: Mapas. Asignación de mapas. Mapas tipo bitmap. Mapas de otros tipo. Mapeado UVW Map. Abombamiento. Desplazamiento. Opacidad. Texturas compuestas. Texturas proyectadas.

Tema 13: Rendering avanzado. Integración de objetos en fotografías: mate-shadow, mapa de entorno, línea de horizonte de cámara.

#### **d. Métodos docentes**

Se utiliza el software 3D Studio. El profesor realiza explicaciones en un ordenador realizando ejemplos y los alumnos repiten y toman notas. Se encargan ejercicios de refuerzo.

#### **e. Plan de trabajo**

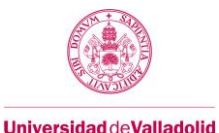

Los alumnos emplean los conocimientos adquiridos para el desarrollo de un proyecto. Se reservarán horas en el laboratorio para resolver dudas sobre el desarrollo de la práctica.

# **f. Evaluación**

Enunciado de la práctica:

Deberá realizar una serie de renders. Los renders deberán ajustarse a una serie de requisitos tal y como se describen abajo. El modelado del objeto no será evaluable por lo que se podrán utilizar modelos 3D no necesariamente propios. En cualquier caso, se recomienda emplear modelos de cierta calidad debido a que el resultado final se ve influido por la calidad de los modelos 3D utilizados.

Los renders que deberán crearse serán los siguientes. Pudiendo eliminarse alguno de la evaluación si se considera oportuno:

- 1. Render con iluminación de estudio
- 
- 2. Render en escenario interior con iluminación norte. 3. Render en escenario interior con iluminación sur.
- 
- 4. Render nocturno.<br>5. Render integrado 5. Render integrado en fotografía real.
- 6. Render integrado en video.

#### Normas de entrega de la práctica:

Para entregar la práctica utilice el servicio Campus Virtual

Incluya, al menos, un fichero .jpg por cada render. El nombre de estos ficheros será A1, A2... para cada uno los renders de acuerdo al enunciado de la práctica. Si para alguno de los renders hay varias entregas, llámelos A2.1, A2.2 etc...

La dimensión de cada imagen es 1920 x 1080 pixels.

Debe entregar también los ficheros .max y las texturas que no sean propias del programa 3D Studio; por ejemplo fotografías realizas para mejorar el aspecto o mapas descargados de internet

Criterios de evaluación:

Ver apartado final

## **g Material docente**

## **g.1 Bibliografía básica**

Manuales y tutoriales del sitio oficial de Autodesk 3DStudio MAX

## **g.2 Bibliografía complementaria**

- Realistic Architectural Visualization with 3ds Max and mental ray® / Roger Cusson and Jamie Cardoso
- Rendering with mental ray® & 3ds Max / Joep van der Steen.
- 3D Studio Max 2012 : curso práctico / Castell Cebolla Cebolla Paracuellos de Jarama, Madrid : Ra-Ma, 2012
- 3ds Max 2011: curso de iniciación / Josep Molero Barcelona : Inforbooks, 2011
- 3ds Max Modeling for Games : Insiderś Guide to Game Character, Vehicle, and Environment Modeling / Andrew Gahan Amsterdam[etc.] : Elsevier, 2009
- How to Cheat in 3ds Max 2010 : Get spectacular results fast / Michele Bousquets Amsterdam[etc.] : Elsevier, 2009
- Getting Started with Physical mental ray, and Autodesk Materials in 3ds Max 2017 / ROC and Elizabeth VT s.n. : Rising Polygon, 2016

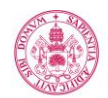

**Universidad deValladolid** 

- Deconstructing the Elements with 3ds max : create natural fire, earth, air and water without plug-ins / Pete Draper Oxford : Focal Press [etc.], 2009
- El gran libro de 3DS Studio Max 2009 / MEDIAactive Barcelona : Marcombo, 2009

# **g.3 Otros recursos telemáticos (píldoras de conocimiento, blogs, videos, revistas digitales, cursos masivos (MOOC), …)**

Videos tutoriales relativos a cada uno de los temas.

#### **h. Recursos necesarios**

Laboratorio con el software 3D Studio instalado. Espacio de trabajo para los alumnos.

# **i. Temporalización**

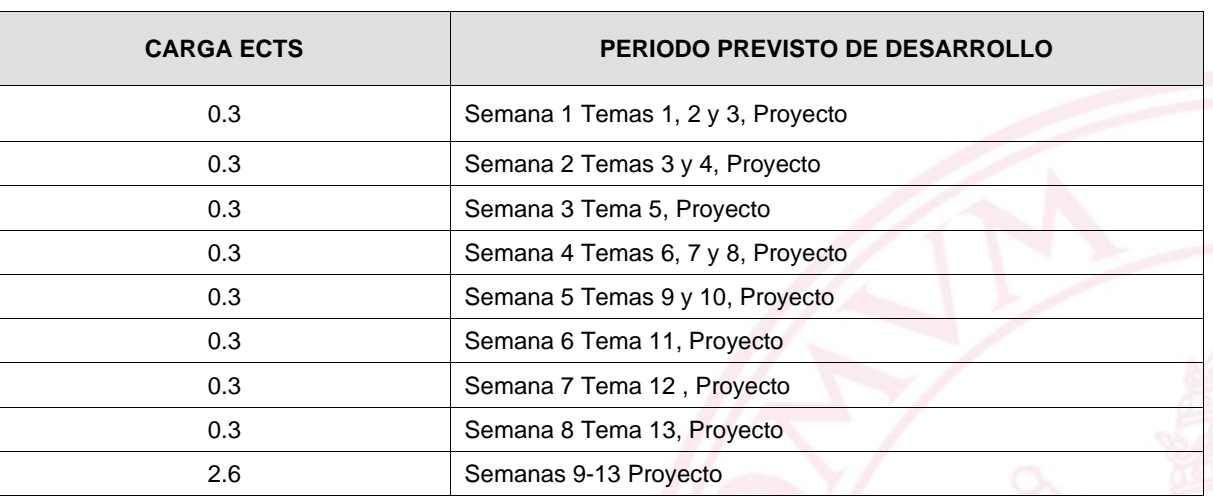

## **5. Métodos docentes y principios metodológicos**

Los descritos en cada uno de los bloques

# **6. Tabla de dedicación del estudiante a la asignatura**

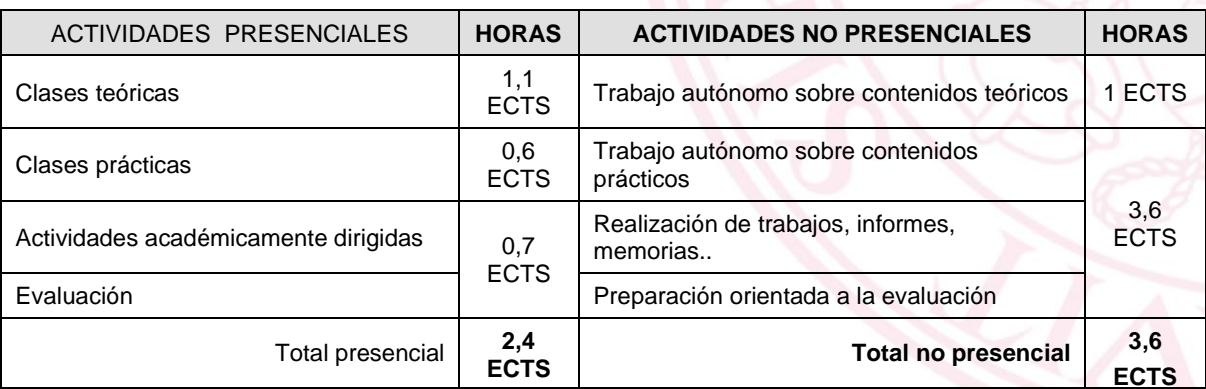

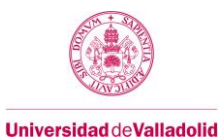

## **7. Sistema y características de la evaluación**

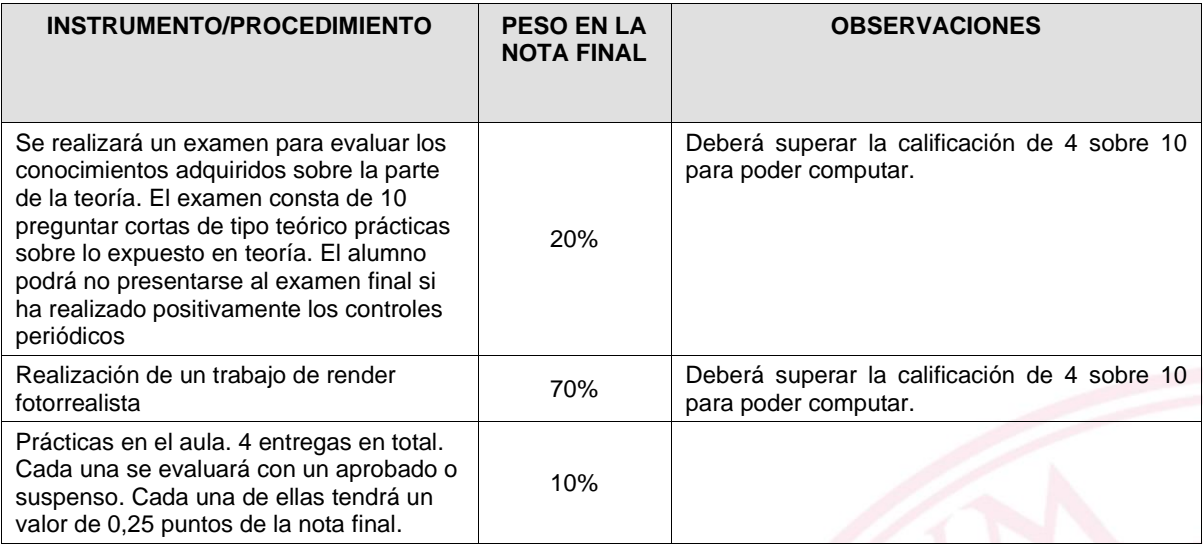

# **CRITERIOS DE CALIFICACIÓN**

#### • **Convocatoria ordinaria:**

- o Los controles teóricos se componen de hasta 10 preguntas breves a desarrollar. El control se supera cuando se obtienen, al menos, la mitad de los puntos posibles. Todos los controles deben superarse para evitar presentarse al examen final. En el examen final, los alumnos deberán responder a las preguntas de los temas que no hayan sido superadas en los controles.
- o Los criterios de evaluación de la parte práctica serán los siguientes: La iluminación, encuadre y condiciones de cámaras de cada render se puntuará con una nota del 0 al 3 (máximo 24 puntos). La elección correcta de objetos y la implantación de los materiales se valorarán con una nota del 0 al 3. Los [materiales](http://campusvirtual.uva.es/mod/resource/view.php?id=258605) del contexto en el que aparecen los objetos se valorarán con una puntuación del 0 al 3.
- o Las practicas. Se evaluarán según los criterios dados en el aula en base al tipo de práctica y lo aprendido durante las clases prácticas.

# • **Convocatoria extraordinaria:**

o Los mismos que los de la convocatoria ordinaria.

## **8. Consideraciones finales**

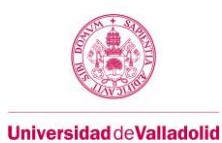

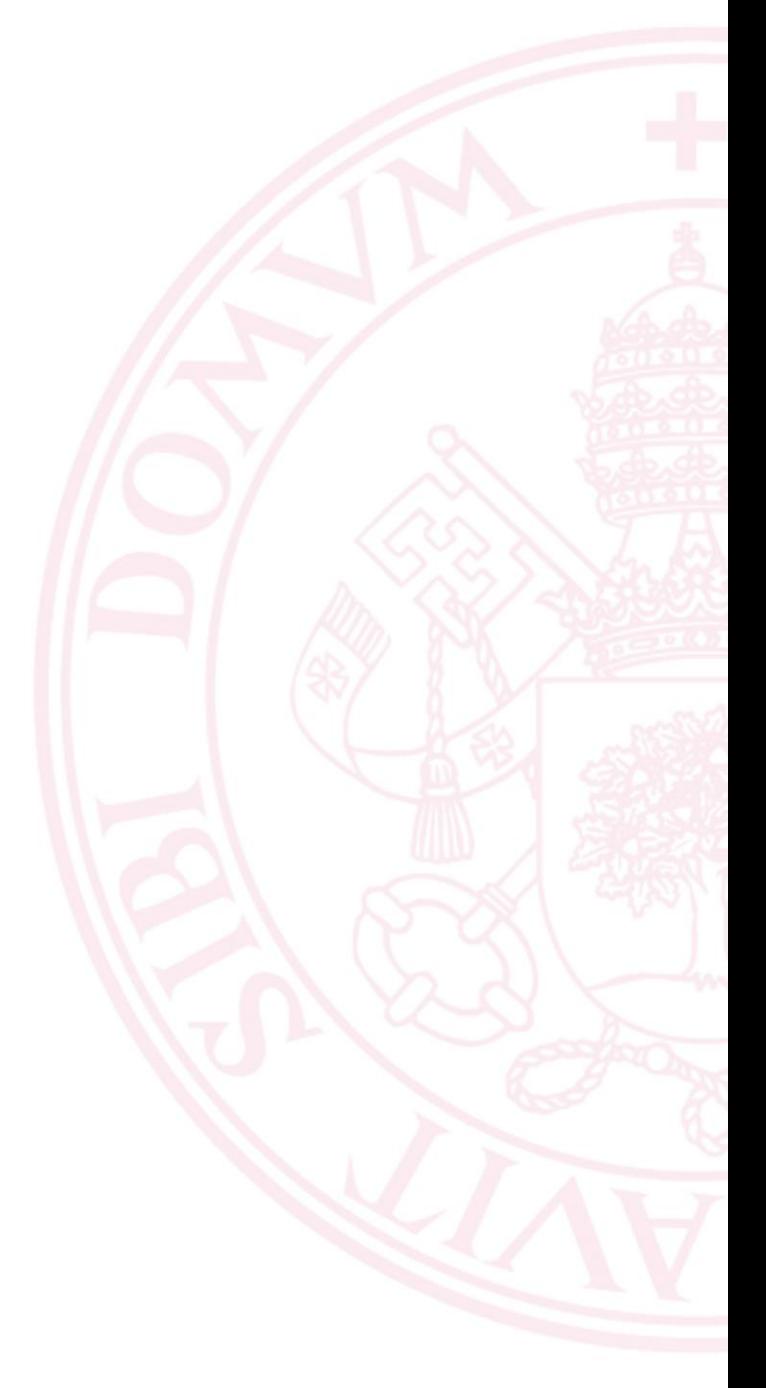